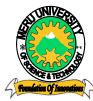

# MERU UNIVERSITY OF SCIENCE AND TECHNOLOGY

P.O. Box 972-60200 - Meru-Kenya.

Tel: 020-2069349, 061-2309217. 064-30320 Cell phone: +254 712524293, +254 789151411

Fax: 064-30321

Website: www.mucst.ac.ke Email: info@mucst.ac.ke

## **University Examinations 2012/2013**

## SECOND YEAR, FIRST SEMESTER EXAMINATION FOR THE DEGREE OF BACHELOR OF SCIENCE IN INFORMATION TECHNOLOGY AND COMPUTER TECHNOLOGY

## **BIT 2111: COMPUTER AIDED ART AND DESIGN**

#### DATE: AUGUST 2013

#### **TIME: 2 HOURS**

**INSTRUCTIONS:** Answer question **one** and any other **two** questions

#### **QUESTION ONE – 30 MARKS**

| Determine and briefly explain any four primitives (objects) that can be used to generate models in |           |  |  |  |
|----------------------------------------------------------------------------------------------------|-----------|--|--|--|
| CAD software.                                                                                      | (8 Marks) |  |  |  |
| b. Explain the following concepts as used in CAD.                                                  | (8 Marks) |  |  |  |
| i. Layer                                                                                           |           |  |  |  |
| ii. Block                                                                                          |           |  |  |  |
| iii. Vector graphics                                                                               |           |  |  |  |
| iv. Raster graphics                                                                                |           |  |  |  |
| c. Using relevant examples, explain three methods used to enter coordinate values in a CAD system  |           |  |  |  |
|                                                                                                    | (8 Marks) |  |  |  |
| d. Explain three modes that can be used to interact with a CAD system.                             | (6 Marks) |  |  |  |
|                                                                                                    |           |  |  |  |
| OUESTON TWO – 20 MARKS                                                                             |           |  |  |  |

## **ZU MAKKS**

| a. | Explain the design process using an appropriate diagram. | (15 Marks) |
|----|----------------------------------------------------------|------------|
| b. | State the characteristics of a good algorithm.           | (5 Marks)  |

b. State the characteristics of a good algorithm.

## **QUESTION THREE – 20 MARKS**

| a. | In order to come up with a design model, a CAD system had to perform some geometric      |                          |  |  |
|----|------------------------------------------------------------------------------------------|--------------------------|--|--|
|    | transformations to assemble the various primitives forming the model. Name and state the |                          |  |  |
|    | characteristics of any three geometric transformation used in CAD systems.               | (9 Marks)                |  |  |
| b. | State any five requirements of a data structure that can be used to support interactive  | ractive modeling system. |  |  |
|    |                                                                                          | (5 Marks)                |  |  |
| c. | Discuss the three coordinate systems used in CAD when designing a model.                 | (6 Marks)                |  |  |

## **QUESTION FOUR – 20 MARKS**

| a.                                                                                                    | Expla | in two ways that can be used to represent arrays in AutoCAD.                                          | (4 Marks) |  |
|----------------------------------------------------------------------------------------------------|-------|----------------------------------------------------------------------------------------------------|-----------|--|
| b.                                                                                                    | Expla | in the following commands as applied in AutoCAD.                                                      | (4 Marks) |  |
|                                                                                                    | i.    | Offset                                                                                                |           |  |
|                                                                                                    | ii.   | Chamfer                                                                                               |           |  |
|                                                                                                    | iii.  | Fillet                                                                                                |           |  |
|                                                                                                    | iv.   | Trim                                                                                                  |           |  |
| c.                                                                                                    | Diffe | rentiate between polyline and polygon.                                                                | (4 Marks) |  |
| d. If the transformation matrix [Tm] is applied on the object with the following coordinate points A(1, |       |                                                                                                    |           |  |
|                                                                                                    |       | $(1 \ 0 \ 0)$                                                                                         | -         |  |
|                                                                                                    | B(5,1 | ), C(5,4) and D(1,4) where [Tm] = $\begin{pmatrix} 1 & 0 & 0 \\ 0 & 1 & 5 \\ 0 & 0 & 1 \end{pmatrix}$ |           |  |
|                                                                                                    |       | $\begin{pmatrix} 0 & 0 & 1 \end{pmatrix}$                                                             |           |  |
|                                                                                                    |       |                                                                                                    |           |  |
| İ                                                                                                    | i. D  | etermine the coordinate points of the transformed object                                              | (4 Marks) |  |
| i                                                                                                    | i. Sl | xetch the object and its image on a 2D coordinate system.                                             | (3 Marks) |  |

iii. State the geometric transformation represented by the above matrix. (1 Mark)

## **QUESTION FIVE – 20 MARKS**

- a. Explain the following commands as used in AutoCAD.
  - i. Dimaligned
  - ii. DimAngular
  - iii. Dimlinear
  - iv. Dimordinate
- b. By using the line command write the command line statements that will generate the figure below. Take the first and second coordinate points to be (1,1) and (4.1,1) respectively. The statements to generate the annotations are not required. (16 Marks)

(4 Marks)

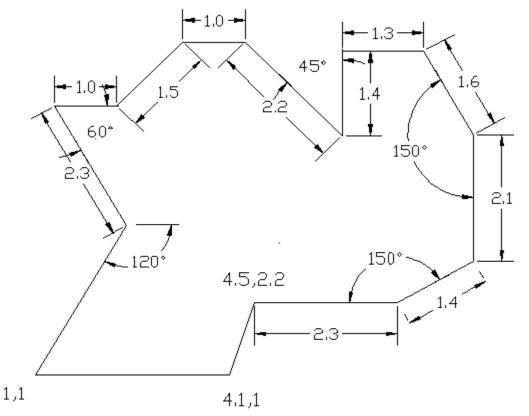